# Conjugate Gradients

- Solves (or approximates the solution) of Ax=b
	- A must be symmetric and positive definite
- Iterative algorithm
	- Starts with an initial guess x0
	- Generates a sequence of approximations x0, x1, x2, ...., xk
	- Guaranteed to converge in n iterations (if A is nxn)
	- Typically (and hopefully) converges faster than that!
	- Via "preconditioning", convergence can be accelerated

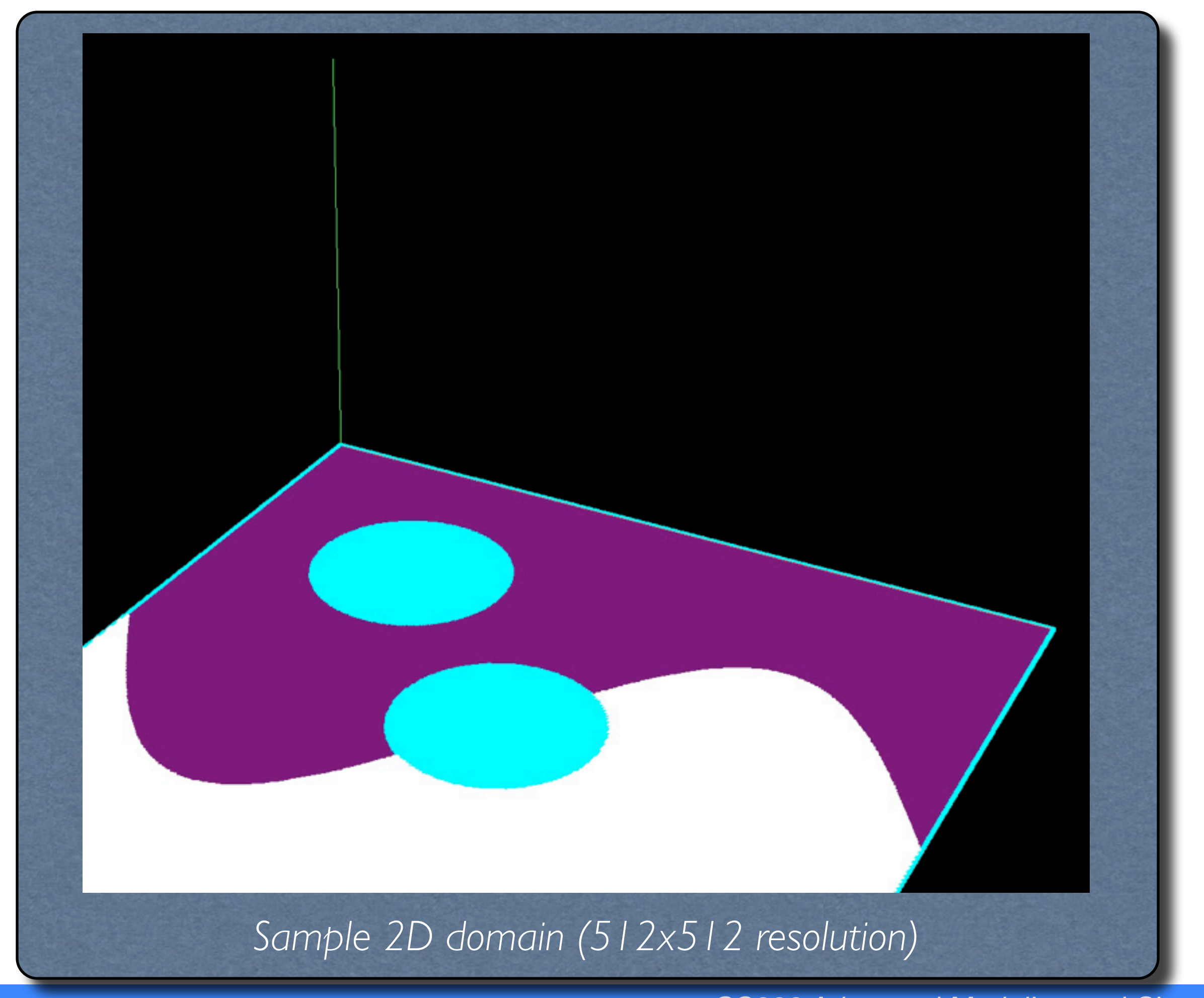

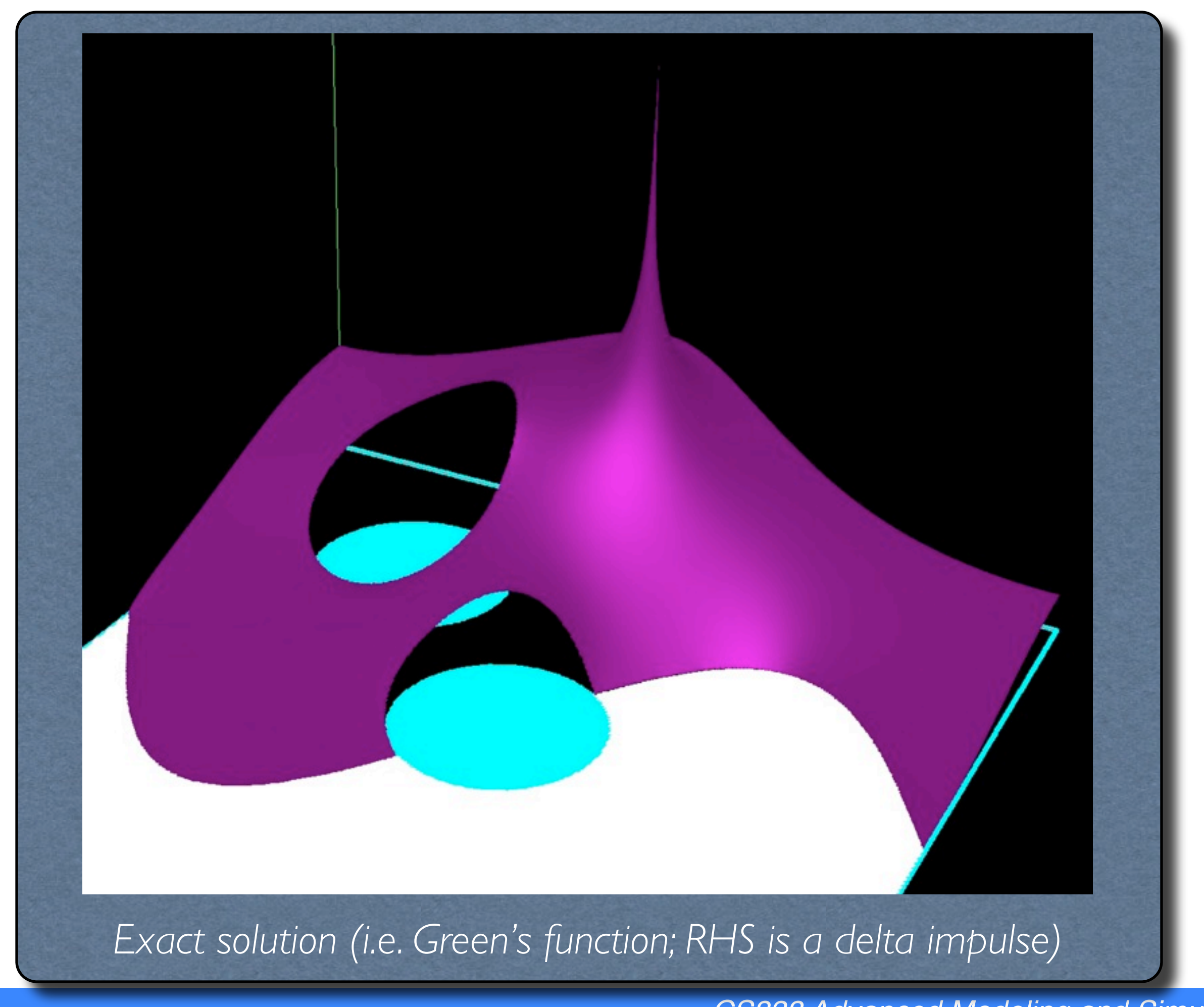

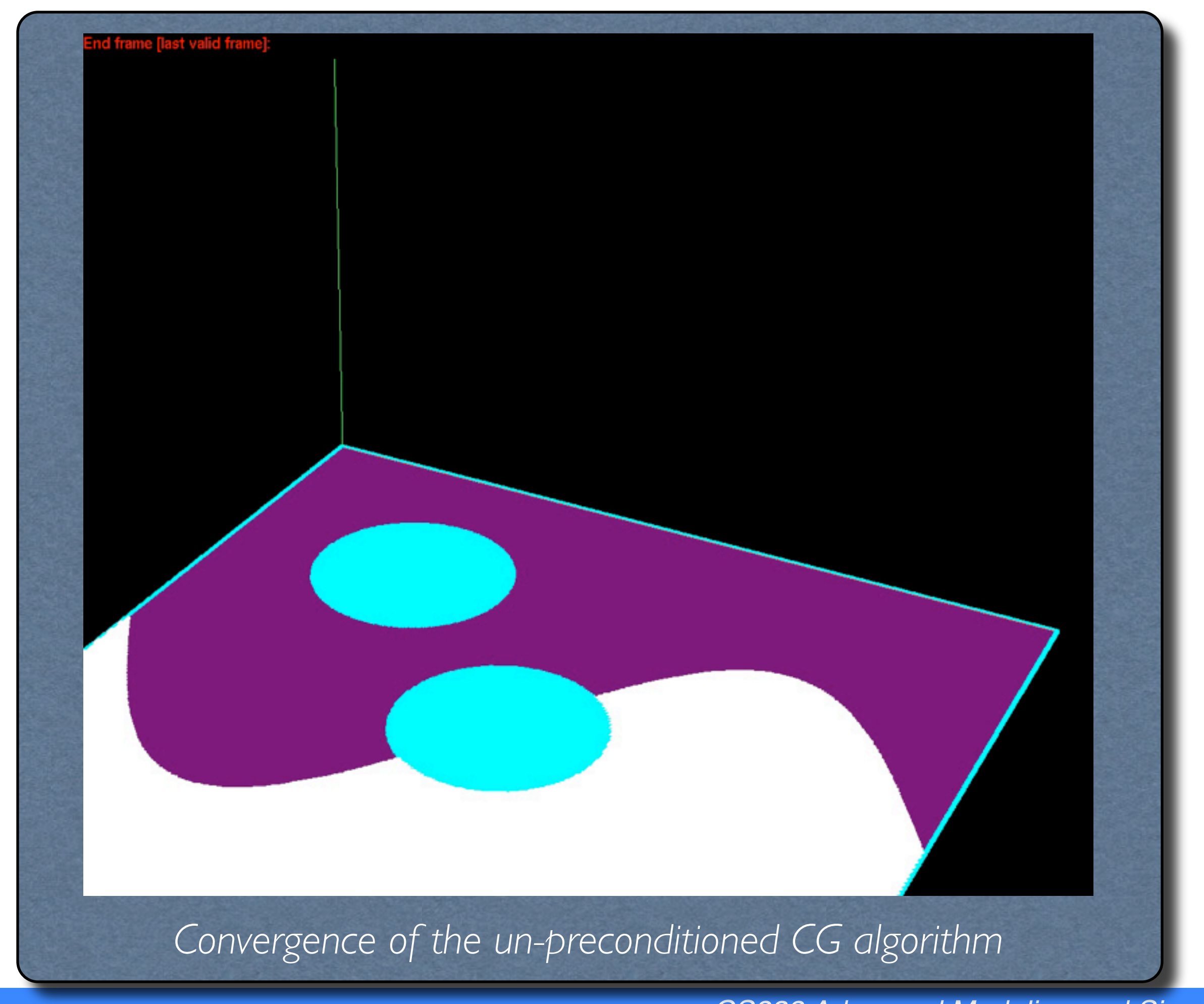

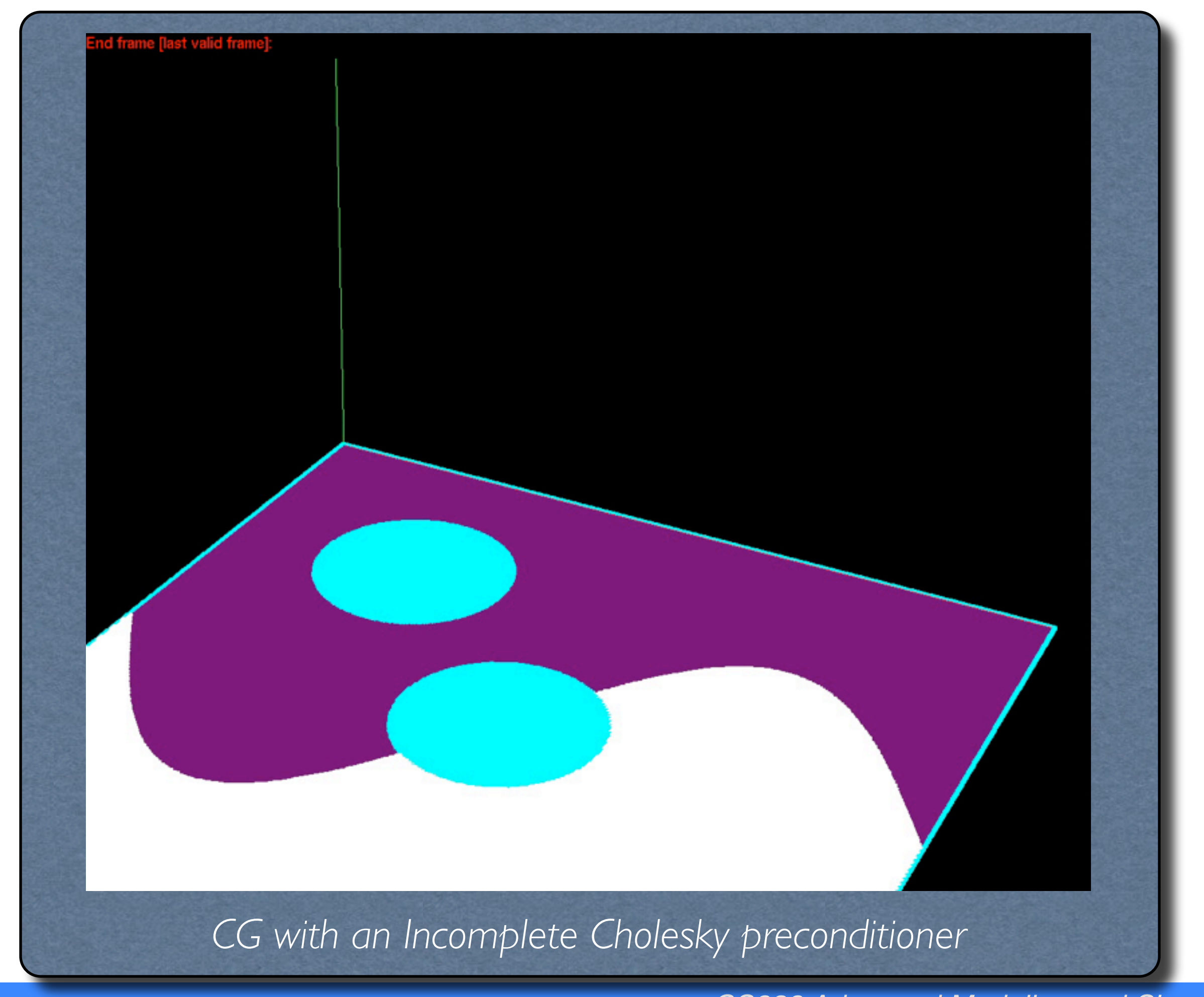

$$
i \Leftarrow 0
$$
  
\n
$$
r \Leftarrow b - Ax
$$
  
\n
$$
d \Leftarrow r
$$
  
\n
$$
\delta_{new} \Leftarrow r^T r
$$
  
\n
$$
\delta_0 \Leftarrow \delta_{new}
$$
  
\nWhile  $i < i_{max}$  and  $\delta_{new} > \varepsilon^2 \delta_0$  do  
\n $q \Leftarrow Ad$   
\n $\alpha \Leftarrow \frac{\delta_{new}}{d^T q}$   
\n $x \Leftarrow x + \alpha d$   
\nIf *i* is divisible by 50  
\n $r \Leftarrow b - Ax$   
\nelse  
\n $r \Leftarrow r - \alpha q$   
\n
$$
\delta_{old} \Leftarrow \delta_{new}
$$
  
\n
$$
\delta_{new} \Leftarrow r^T r
$$
  
\n $\beta \Leftarrow \frac{\delta_{new}}{\delta_{old}}$   
\n $d \Leftarrow r + \beta d$   
\n $i \Leftarrow i + 1$ 

# Conjugate Gradients

- Implementation option #1
	- Bake out matrix A, and vectors x & b explicitly
		- Potentially costly and inconvenient
	- Perform a straightforward implementation
- Implementation option #2
	- Masquerade your *native* description of A & b as something that *acts* like a matrix & a vector, respectively
	- Use a C++ wrapper to make your native description convey the necessary functionality (dot products, matrix-vector products, etc).

$$
i \Leftarrow 0
$$
\n
$$
r \Leftarrow b - Ax
$$
\n
$$
d \Leftarrow r
$$
\n
$$
\delta_0 \Leftarrow \delta_{new}
$$
\nWhile  $i < i_{max}$  and  $\delta_{new} > \varepsilon^2 \delta_0$  do\n
$$
q \Leftarrow Ad
$$
\n
$$
\alpha \Leftarrow \frac{\delta_{new}}{d^T q}
$$
\n $x \Leftarrow x + \alpha d$ \nIf  $i$  is divisible by 50\n $r \Leftarrow b - Ax$ \nelse\n
$$
r \Leftarrow r - \alpha q
$$
\n
$$
\delta_{old} \Leftarrow \delta_{new}
$$
\n
$$
\delta_{new} \Leftarrow r^T r
$$
\n
$$
\beta \Leftarrow \frac{\delta_{new}}{\delta_{old}}
$$
\n
$$
d \Leftarrow r + \beta d
$$
\n
$$
i \Leftarrow i + 1
$$

$$
i \Leftarrow 0
$$
  
\n
$$
r \Leftarrow b - Ax
$$
  
\n
$$
d \Leftarrow r
$$
  
\n
$$
\delta_{new} \Leftarrow r^T r
$$
  
\n
$$
\delta_0 \Leftarrow \delta_{new}
$$
  
\nWhile  $i < i_{max}$  and  $\delta_{new} > \varepsilon^2 \delta_0$  do  
\n $q \Leftarrow \frac{A d}{d q}$   
\n $\alpha \Leftarrow \frac{\delta_{new}}{d^T q}$   
\n $x \Leftarrow x + \alpha d$   
\nIf *i* is divisible by 50  
\n $r \Leftarrow b - \boxed{Ax}$   
\nelse  
\n $r \Leftarrow r - \alpha q$   
\n $\delta_{old} \Leftarrow \delta_{new}$   
\n $\delta_{new} \Leftarrow r^T r$   
\n $\beta \Leftarrow \frac{\delta_{new}}{\delta_{old}}$   
\n $d \Leftarrow r + \beta d$   
\n $i \Leftarrow i + 1$ 

$$
i \Leftarrow 0
$$
  
\n
$$
r \Leftarrow b - Ax
$$
  
\n
$$
d \Leftarrow r
$$
  
\n
$$
\delta_{new} \Leftarrow [r^T r]
$$
  
\n
$$
\delta_0 \Leftarrow \delta_{new}
$$
  
\nWhile  $i < i_{max}$  and  $\delta_{new} > \varepsilon^2 \delta_0$  do  
\n $q \Leftarrow Ad$   
\n $\alpha \Leftarrow \frac{\delta_{new}}{d^T q}$   
\n $x \Leftarrow x + \alpha d$   
\nIf *i* is divisible by 50  
\n $r \Leftarrow b - Ax$   
\nelse  
\n $r \Leftarrow r - \alpha q$   
\n
$$
\delta_{old} \Leftarrow \delta_{new}
$$
  
\n
$$
\delta_{new} \Leftarrow [r^T r]
$$
  
\n $\beta \Leftarrow \frac{\delta_{new}}{\delta_{old}}$   
\n $d \Leftarrow r + \beta d$   
\n $i \Leftarrow i + 1$ 

# Conjugate Gradients

- Implementation option #1
	- Bake out matrix A, and vectors x & b explicitly
		- Potentially costly and inconvenient
	- Perform a straightforward implementation
- Implementation option #2
	- Masquerade your *native* description of A & b as something that *acts* like a matrix & a vector, respectively
	- Use a C++ wrapper to make your native description convey the necessary functionality (dot products, matrix-vector products, etc).

```
template<class T>
class KRYLOV_VECTOR_BASE
{
public:
     // Predefined - NO NEED TO WORRY ABOUT THOSE 
     KRYLOV_VECTOR_BASE();
    virtual ~KRYLOV VECTOR BASE();
    const KRYLOV_VECTOR_BASE& operator=(const KRYLOV_VECTOR_BASE& bv);
     const T& Raw_Get(int i) const;
     // Pure virtual - MUST OVERLOAD
    virtual KRYLOV VECTOR BASE& operator+=(const KRYLOV VECTOR BASE& bv)=0;
    virtual KRYLOV VECTOR BASE& operator-=(const KRYLOV VECTOR BASE& bv)=0;
    virtual KRYLOV VECTOR BASE& operator*=(const T a)=0;
     virtual void Copy(const T c,const KRYLOV_VECTOR_BASE& bv)=0;
    virtual void Copy(const T c1, const KRYLOV VECTOR BASE& bv1, const KRYLOV VECTOR BASE& bv2)=0;
    virtual int Raw Size() const=0;
     virtual T& Raw_Get(int i)=0;
//#####################################################################
```

```
template<class T>
class KRYLOV_VECTOR_BASE
{
public:
     // Predefined - NO NEED TO WORRY ABOUT THOSE 
     KRYLOV_VECTOR_BASE();
    virtual ~KRYLOV VECTOR BASE();
    const KRYLOV VECTOR BASE& operator=(const KRYLOV_VECTOR BASE& bv);
     const T& Raw_Get(int i) const;
```

```
 // Pure virtual - MUST OVERLOAD
   virtual KRYLOV VECTOR BASE& operator+=(const KRYLOV VECTOR BASE& bv)=0;
   virtual KRYLOV VECTOR BASE& operator-=(const KRYLOV VECTOR BASE& bv)=0;
   virtual KRYLOV VECTOR BASE& operator*=(const T a)=0;
    virtual void Copy(const T c,const KRYLOV_VECTOR_BASE& bv)=0;
   virtual void Copy(const T c1, const KRYLOV VECTOR BASE& bv1, const KRYLOV VECTOR BASE& bv2)=0;
   virtual int Raw Size() const=0;
    virtual T& Raw_Get(int i)=0;
//#####################################################################
```

```
template<class T>
class KRYLOV_VECTOR_BASE
{
public:
     // Predefined - NO NEED TO WORRY ABOUT THOSE 
    KRYLOV VECTOR BASE();
    virtual ~KRYLOV VECTOR BASE();
    const KRYLOV_VECTOR_BASE& operator=(const KR
     const T& Raw_Get(int i) const;
```

```
Semantics
```

```
 obj1+=obj2;
```
means:

```
 forall i
  obj1(i) +=obj2(i);
```
// Pure virtual - MUST OVERLOAD

virtual KRYLOV VECTOR BASE& operator+=(const KRYLOV VECTOR BASE& bv)=0; virtual KRYLOV VECTOR BASE& operator-=(const KRYLOV VECTOR BASE& bv)=0; virtual KRYLOV VECTOR BASE& operator\*=(const T a)=0; virtual void Copy(const T c,const KRYLOV\_VECTOR\_BASE& bv)=0; virtual void Copy(const T c1, const KRYLOV VECTOR BASE& bv1, const KRYLOV VECTOR BASE& bv2)=0; virtual int Raw Size() const=0; virtual T& Raw\_Get(int i)=0;

//#####################################################################

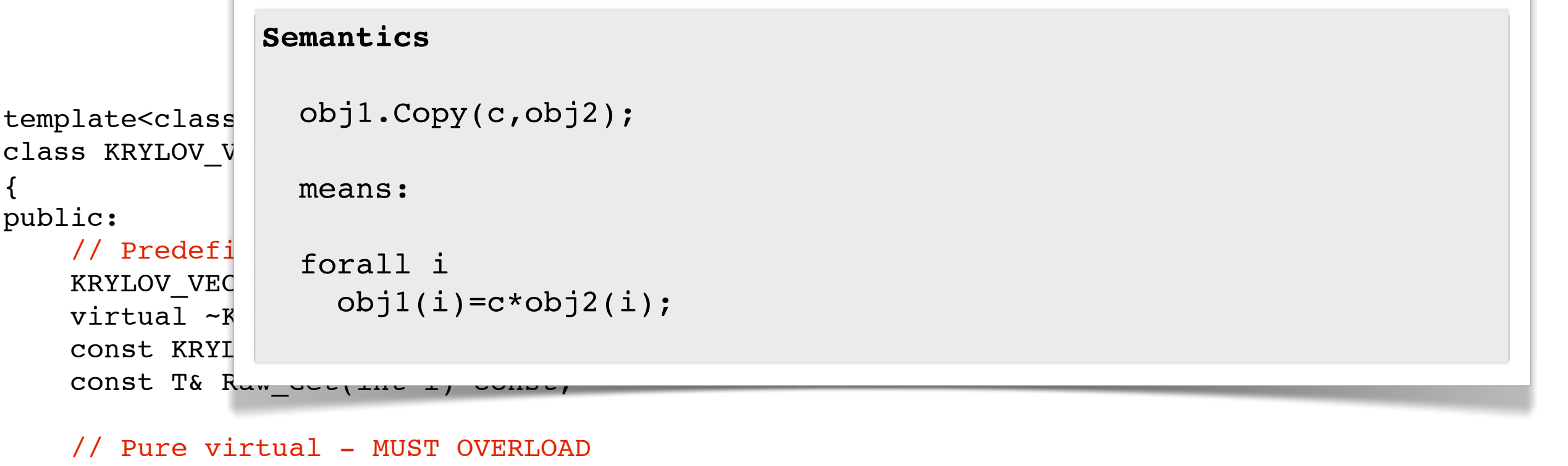

```
virtual KRYLOV VECTOR BASE& operator+=(const KRYLOV VECTOR BASE& bv)=0;
virtual KRYLOV VECTOR BASE& operator-=(const KRYLOV VECTOR BASE& bv)=0;
virtual KRYLOV VECTOR BASE& operator*=(const T a)=0;
 virtual void Copy(const T c,const KRYLOV_VECTOR_BASE& bv)=0;
virtual void Copy(const T c1, const KRYLOV VECTOR BASE& bv1, const KRYLOV VECTOR BASE& bv2)=0;
virtual int Raw Size() const=0;
 virtual T& Raw_Get(int i)=0;
```
//#####################################################################

# **Semantics**

 $const$   $T& R_{\alpha\alpha\beta}$  const  $T&$ 

```
template<class
class KRYLOV V
{
public:
    // Predefi
    KRYLOV VEC
    virtual ~\text{-}K
                    obj1.Copy(c,obj2,obj3);
                    means:
                    forall i
                     obj1(i)=c*obj2(i)+obj3(i);
```
const KRYLOVECTOR $\blacksquare$ 

```
 // Pure virtual - MUST OVERLOAD
   virtual KRYLOV VECTOR BASE& operator+=(const KRYLOV VECTOR BASE& bv)=0;
   virtual KRYLOV VECTOR BASE& operator-=(const KRYLOV VECTOR BASE& bv)=0;
   virtual KRYLOV VECTOR BASE& operator*=(const T a)=0;
    virtual void Copy(const T c,const KRYLOV_VECTOR_BASE& bv)=0;
   virtual void Copy(const T c1, const KRYLOV VECTOR BASE& bv1, const KRYLOV VECTOR BASE& bv2)=0;
   virtual int Raw Size() const=0;
    virtual T& Raw_Get(int i)=0;
//#####################################################################
```

```
template<class T>
class KRYLOV_VECTOR_BASE
{
public:
     // Predefined - NO NEED TO WORRY ABOUT THOSE 
     KRYLOV_VECTOR_BASE();
    virtual ~KRYLOV VECTOR BASE();
    const KRYLOV_VECTOR_BASE& operator=(const KRYLOV_VECTOR_BASE& bv);
     const T& Raw_Get(int i) const;
     // Pure virtual - MUST OVERLOAD
    virtual KRYLOV VECTOR BASE& operator+=(const KRYLOV VECTOR BASE& bv)=0;
    virtual KRYLOV VECTOR BASE& operator-=(const KRYLOV VECTOR BASE& bv)=0;
    virtual KRYLOV VECTOR BASE& operator*=(const T a)=0;
     virtual void Copy(const T c,const KRYLOV_VECTOR_BASE& bv)=0;
    virtual void Copy(const T c1, const KRYLOV VECTOR BASE& bv1, const KRYLOV VECTOR BASE& bv2)=0;
    virtual int Raw Size() const=0;
```
virtual T& Raw Get(int i)=0;

//#####################################################################

```
template<class T> class CG VECTOR:public KRYLOV VECTOR BASE<T>
```

```
typedef KRYLOV VECTOR BASE<T> BASE;
```

```
 ARRAY<VECTOR<T,3> >& array;
```
#### public:

{

```
CG VECTOR(ARRAY<VECTOR<T, 3> > \delta array input) : array(array input) {}
```

```
 static ARRAY<VECTOR<T,3> >& Array(BASE& base_array)
 {return ((CG_VECTOR&)(base_array)).array;}
```

```
 static const ARRAY<VECTOR<T,3> >& Array(const BASE& base_array)
 {return ((const CG_VECTOR&)(base_array)).array;}
```

```
 BASE& operator+=(const BASE& bv)
 {array+=Array(bv);return *this;}
```

```
 BASE& operator-=(const BASE& bv)
 {array-=Array(bv);return *this;}
```

```
BASE& operator *= (const T a)
 {array*=a;return *this;}
```

```
 void Copy(const T c,const BASE& bv)
 {ARRAY<VECTOR<T,3> >::Copy(c,Array(bv),array);}
```

```
 void Copy(const T c1,const BASE& bv1,const BASE& bv2)
 {ARRAY<VECTOR<T,3> >::Copy(c1,Array(bv1),Array(bv2),array);}
```

```
 int Raw_Size() const
 {return array.Flattened().m;}
```

```
T& Raw Get(int i)
 {return array.Flattened()(i);}
```

```
template<class T> class CG VECTOR: public KRYLOV VECTOR BASE<T>
```
typedef KRYLOV VECTOR BASE<T> BASE;

```
 ARRAY<VECTOR<T,3> >& array;
```
public:

 $\left\{ \right.$ 

```
CG VECTOR(ARRAY<VECTOR<T, 3> > \delta array input) : array(array input) {}
```

```
 static ARRAY<VECTOR<T,3> >& Array(BASE& base_array)
 {return ((CG_VECTOR&)(base_array)).array;}
```

```
 static const ARRAY<VECTOR<T,3> >& Array(const BASE& base_array)
 {return ((const CG_VECTOR&)(base_array)).array;}
```

```
 BASE& operator+=(const BASE& bv)
 {array+=Array(bv);return *this;}
```

```
 BASE& operator-=(const BASE& bv)
 {array-=Array(bv);return *this;}
```

```
BASE& operator *= (const T a)
 {array*=a;return *this;}
```

```
 void Copy(const T c,const BASE& bv)
 {ARRAY<VECTOR<T,3> >::Copy(c,Array(bv),array);}
```

```
 void Copy(const T c1,const BASE& bv1,const BASE& bv2)
 {ARRAY<VECTOR<T,3> >::Copy(c1,Array(bv1),Array(bv2),array);}
```

```
 int Raw_Size() const
 {return array.Flattened().m;}
```

```
T& Raw Get(int i)
 {return array.Flattened()(i);}
```

```
template<class T> class CG VECTOR:public KRYLOV_VECTOR_BASE<T>
```
typedef KRYLOV VECTOR BASE<T> BASE;

ARRAY<VECTOR<T,3> >& array;

public:

 $\{$ 

};

CG VECTOR(ARRAY<VECTOR<T, 3> >& array input) : array(array input) {}

```
 static ARRAY<VECTOR<T,3> >& Array(BASE& base_array)
 {return ((CG_VECTOR&)(base_array)).array;}
```

```
 static const ARRAY<VECTOR<T,3> >& Array(const BASE& base_array)
 {return ((const CG_VECTOR&)(base_array)).array;}
```

```
 BASE& operator+=(const BASE& bv)
 {array+=Array(bv);return *this;}
```

```
 BASE& operator-=(const BASE& bv)
 {array-=Array(bv);return *this;}
```

```
BASE& operator *= (const T a)
 {array*=a;return *this;}
```

```
 void Copy(const T c,const BASE& bv)
 {ARRAY<VECTOR<T,3> >::Copy(c,Array(bv),array);}
```

```
 void Copy(const T c1,const BASE& bv1,const BASE& bv2)
 {ARRAY<VECTOR<T,3> >::Copy(c1,Array(bv1),Array(bv2),array);}
```

```
 int Raw_Size() const
 {return array.Flattened().m;}
```

```
T& Raw Get(int i)
 {return array.Flattened()(i);}
```

```
template<class T> class CG VECTOR:public KRYLOV_VECTOR_BASE<T>
```
typedef KRYLOV VECTOR BASE<T> BASE;

```
 ARRAY<VECTOR<T,3> >& array;
```
public:

 $\{$ 

```
CG VECTOR(ARRAY<VECTOR<T, 3> > \delta array input) : array(array input) {}
```

```
 static ARRAY<VECTOR<T,3> >& Array(BASE& base_array)
 {return ((CG_VECTOR&)(base_array)).array;}
```

```
 static const ARRAY<VECTOR<T,3> >& Array(const BASE& base_array)
 {return ((const CG_VECTOR&)(base_array)).array;}
```

```
 BASE& operator+=(const BASE& bv)
 {array+=Array(bv);return *this;}
```

```
 BASE& operator-=(const BASE& bv)
 {array-=Array(bv);return *this;}
```

```
BASE& operator *= (const T a)
 {array*=a;return *this;}
```

```
 void Copy(const T c,const BASE& bv)
 {ARRAY<VECTOR<T,3> >::Copy(c,Array(bv),array);}
```

```
 void Copy(const T c1,const BASE& bv1,const BASE& bv2)
 {ARRAY<VECTOR<T,3> >::Copy(c1,Array(bv1),Array(bv2),array);}
```

```
 int Raw_Size() const
 {return array.Flattened().m;}
```

```
T& Raw Get(int i)
 {return array.Flattened()(i);}
```
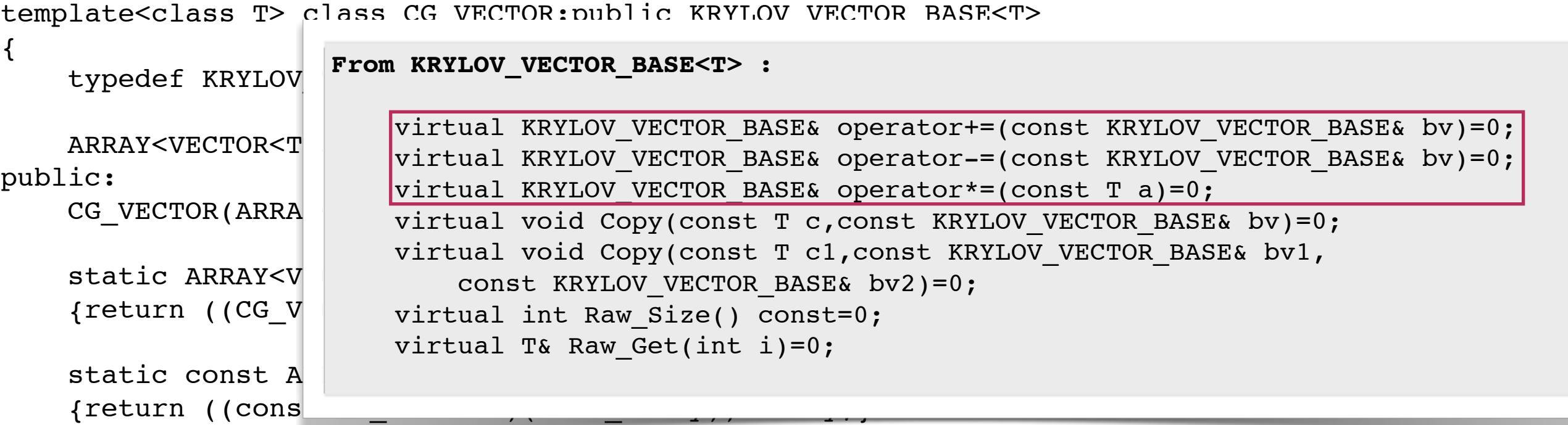

```
 BASE& operator+=(const BASE& bv)
 {array+=Array(bv);return *this;}
 BASE& operator-=(const BASE& bv)
 {array-=Array(bv);return *this;}
 BASE& operator*=(const T a)
```

```
 {array*=a;return *this;}
```

```
 void Copy(const T c,const BASE& bv)
 {ARRAY<VECTOR<T,3> >::Copy(c,Array(bv),array);}
```

```
 void Copy(const T c1,const BASE& bv1,const BASE& bv2)
 {ARRAY<VECTOR<T,3> >::Copy(c1,Array(bv1),Array(bv2),array);}
```

```
 int Raw_Size() const
 {return array.Flattened().m;}
```

```
T& Raw Get(int i)
 {return array.Flattened()(i);}
```
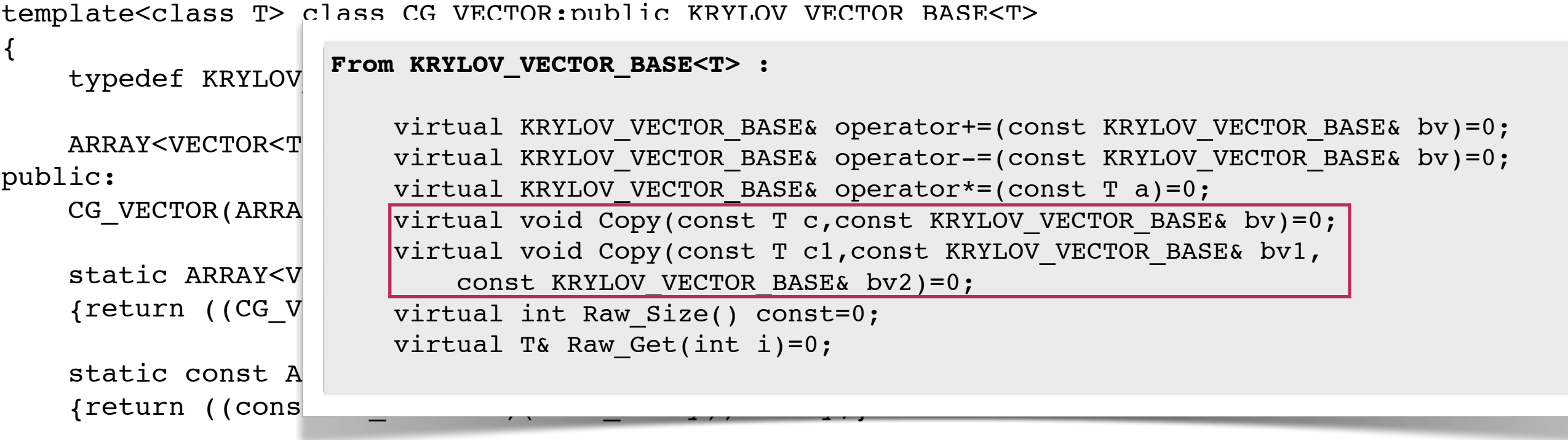

```
 BASE& operator+=(const BASE& bv)
 {array+=Array(bv);return *this;}
```

```
 BASE& operator-=(const BASE& bv)
 {array-=Array(bv);return *this;}
```

```
BASE& operator *= (const T a)
 {array*=a;return *this;}
```

```
 void Copy(const T c,const BASE& bv)
 {ARRAY<VECTOR<T,3> >::Copy(c,Array(bv),array);}
```

```
 void Copy(const T c1,const BASE& bv1,const BASE& bv2)
 {ARRAY<VECTOR<T,3> >::Copy(c1,Array(bv1),Array(bv2),array);}
```

```
 int Raw_Size() const
 {return array.Flattened().m;}
```

```
T& Raw Get(int i)
 {return array.Flattened()(i);}
```
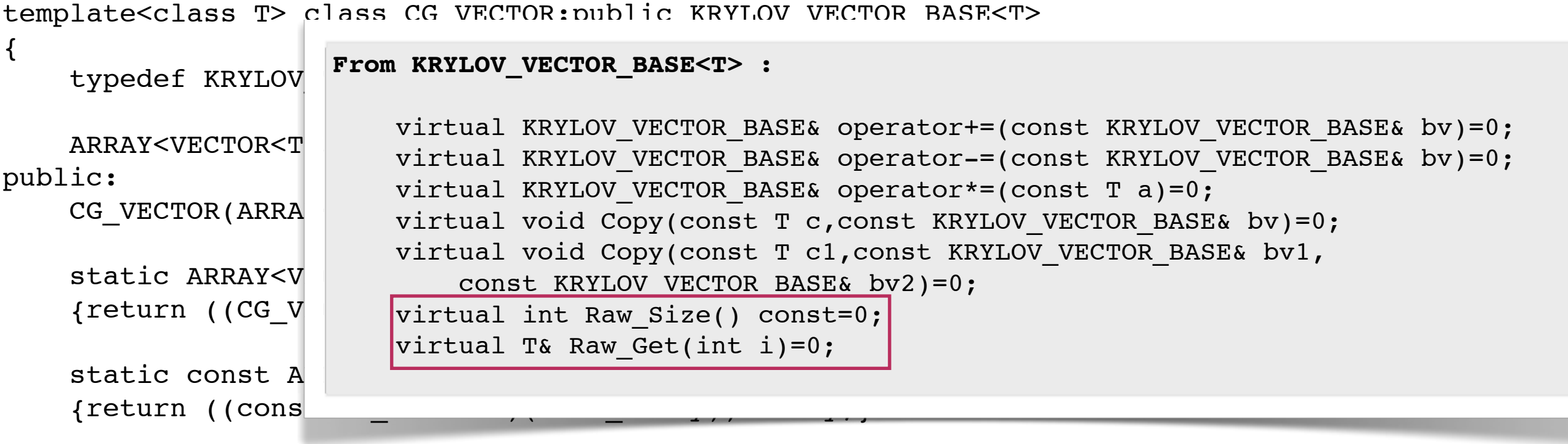

```
 BASE& operator+=(const BASE& bv)
 {array+=Array(bv);return *this;}
```

```
 BASE& operator-=(const BASE& bv)
 {array-=Array(bv);return *this;}
```

```
 BASE& operator*=(const T a)
 {array*=a;return *this;}
```

```
 void Copy(const T c,const BASE& bv)
 {ARRAY<VECTOR<T,3> >::Copy(c,Array(bv),array);}
```

```
 void Copy(const T c1,const BASE& bv1,const BASE& bv2)
 {ARRAY<VECTOR<T,3> >::Copy(c1,Array(bv1),Array(bv2),array);}
```

```
 int Raw_Size() const
 {return array.Flattened().m;}
T& Raw Get(int i)
 {return array.Flattened()(i);}
```
template<class T> class KRYLOV\_SYSTEM\_BASE  $\{$ 

```
 // Predefined - NO NEED TO WORRY ABOUT THOSE
```
public:

```
KRYLOV SYSTEM BASE(bool use preconditioner,bool preconditioner commutes with projection);
virtual ~KRYLOV SYSTEM BASE();
void Test System(KRYLOV VECTOR BASE<T>& x,KRYLOV VECTOR BASE<T>& y,KRYLOV VECTOR BASE<T>& z) const;
const KRYLOV VECTOR BASE<T>& Precondition(const KRYLOV VECTOR BASE<T>& r,
    KRYLOV VECTOR BASE<T>& z) const;
```
// Pure virtual - MUST OVERLOAD

## public:

virtual void Multiply(const KRYLOV\_VECTOR\_BASE<T>& x,KRYLOV\_VECTOR\_BASE<T>& result) const=0;

virtual double Inner Product(const KRYLOV VECTOR BASE<T>& x,const KRYLOV VECTOR BASE<T>& y) const=0;

- virtual T Convergence\_Norm(const KRYLOV\_VECTOR\_BASE<T>& x) const=0;
- virtual void Project(KRYLOV\_VECTOR\_BASE<T>& x) const=0;

virtual void Set Boundary Conditions(KRYLOV VECTOR BASE<T>& x) const=0;

# // Pure virtual - OVERLOAD WITH BLANK BODY (for solids)

virtual void Project Nullspace(KRYLOV VECTOR BASE<T>& x) const=0;

# protected:

virtual void Apply Preconditioner(const KRYLOV VECTOR BASE<T>& r,KRYLOV VECTOR BASE<T>& z) const;

template<class T> class KRYLOV\_SYSTEM\_BASE {

**Initialize with (false,false) if using unpreconditioned CG**

// Predefined - NO NEED TO WORRY ABOUT THOSE

#### public:

 KRYLOV\_SYSTEM\_BASE(bool use\_preconditioner,bool preconditioner\_commutes\_with\_projection); virtual ~KRYLOV\_SYSTEM\_BASE();

void Test System(KRYLOV VECTOR BASE<T>& x,KRYLOV VECTOR BASE<T>& y,KRYLOV VECTOR BASE<T>& z) const; const KRYLOV VECTOR BASE<T>& Precondition(const KRYLOV VECTOR BASE<T>& r,

KRYLOV VECTOR BASE<T>& z) const;

### // Pure virtual - MUST OVERLOAD

## public:

virtual void Multiply(const KRYLOV\_VECTOR\_BASE<T>& x,KRYLOV\_VECTOR\_BASE<T>& result) const=0;

virtual double Inner Product(const KRYLOV VECTOR BASE<T>& x,const KRYLOV VECTOR BASE<T>& y) const=0;

- virtual T Convergence\_Norm(const KRYLOV\_VECTOR\_BASE<T>& x) const=0;
- virtual void Project(KRYLOV VECTOR BASE<T>& x) const=0;

virtual void Set Boundary Conditions(KRYLOV VECTOR BASE<T>& x) const=0;

# // Pure virtual - OVERLOAD WITH BLANK BODY (for solids)

virtual void Project Nullspace(KRYLOV VECTOR BASE<T>& x) const=0;

# protected:

virtual void Apply Preconditioner(const KRYLOV VECTOR BASE<T>& r,KRYLOV VECTOR BASE<T>& z) const;

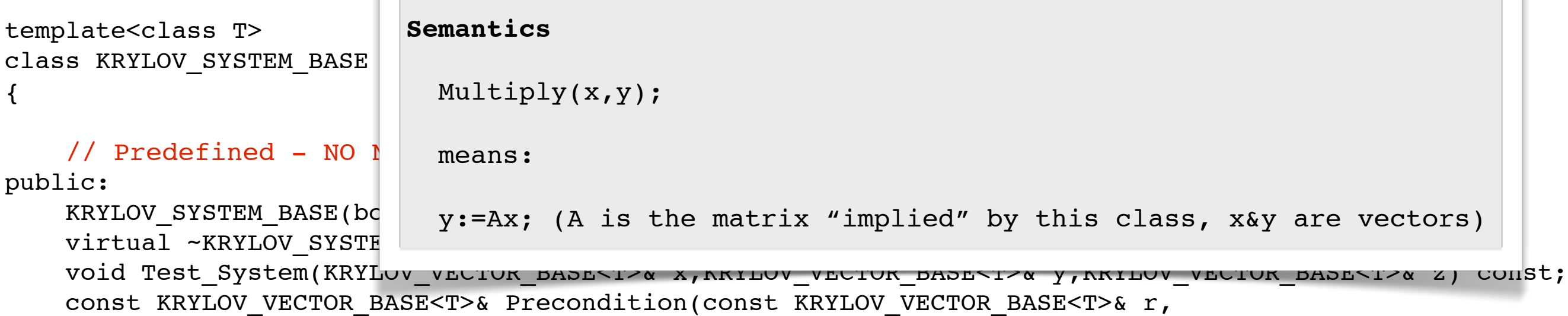

KRYLOV VECTOR BASE<T>& z) const;

// Pure virtual - MUST OVERLOAD

#### public:

 virtual void Multiply(const KRYLOV\_VECTOR\_BASE<T>& x,KRYLOV\_VECTOR\_BASE<T>& result) const=0; virtual double Inner Product(const KRYLOV VECTOR BASE<T>& x,const KRYLOV VECTOR BASE<T>& y) const=0; virtual T Convergence Norm(const KRYLOV VECTOR BASE<T>& x) const=0; virtual void Project(KRYLOV VECTOR BASE<T>& x) const=0; virtual void Set Boundary\_Conditions(KRYLOV\_VECTOR\_BASE<T>& x) const=0;

// Pure virtual - OVERLOAD WITH BLANK BODY (for solids)

virtual void Project Nullspace(KRYLOV VECTOR BASE<T>& x) const=0;

#### protected:

virtual void Apply Preconditioner(const KRYLOV VECTOR BASE<T>& r,KRYLOV VECTOR BASE<T>& z) const;

```
template<class T>
class KRYLOV_SYSTEM_BASE
{
   // Predefined - NO \Gammapublic:
\verb|KRYLOV_SYSTER_BASE(bc|a=Sum(x(i)*y(i)) [for all i]
   virtual ~KRYLOV SYSTE
    void Test_System(KRYLOV_VECTOR_BASE<T>& x,KRYLOV_VECTOR_BASE<T>& y,KRYLOV_VECTOR_BASE<T>& z) const;
   const KRYLOV VECTOR BASE<T>& Precondition(const KRYLOV VECTOR BASE<T>& r,
                         Semantics
                           a=Inner Product(x,y);
                            means:
```
KRYLOV VECTOR BASE<T>& z) const;

### // Pure virtual - MUST OVERLOAD

#### public:

 virtual void Multiply(const KRYLOV\_VECTOR\_BASE<T>& x,KRYLOV\_VECTOR\_BASE<T>& result) const=0; virtual double Inner Product(const KRYLOV VECTOR BASE<T>& x,const KRYLOV VECTOR BASE<T>& y) const=0; virtual T Convergence Norm(const KRYLOV VECTOR BASE<T>& x) const=0; virtual void Project(KRYLOV\_VECTOR\_BASE<T>& x) const=0; virtual void Set Boundary Conditions(KRYLOV VECTOR BASE<T>& x) const=0;

# // Pure virtual - OVERLOAD WITH BLANK BODY (for solids)

virtual void Project Nullspace(KRYLOV VECTOR BASE<T>& x) const=0;

### protected:

virtual void Apply Preconditioner(const KRYLOV VECTOR BASE<T>& r,KRYLOV VECTOR BASE<T>& z) const;

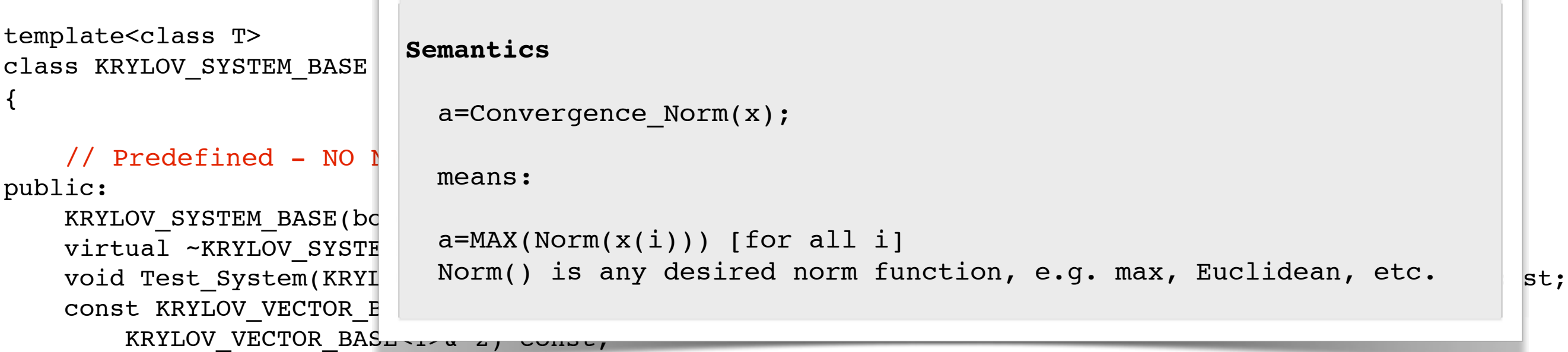

// Pure virtual - MUST OVERLOAD

public:

virtual void Multiply(const KRYLOV VECTOR BASE<T>& x,KRYLOV VECTOR BASE<T>& result) const=0; virtual double Inner Product(const KRYLOV VECTOR BASE<T>& x,const KRYLOV VECTOR BASE<T>& y) const=0; virtual T Convergence\_Norm(const KRYLOV\_VECTOR\_BASE<T>& x) const=0; virtual void Project(KRYLOV VECTOR BASE<T>& x) const=0;

virtual void Set Boundary\_Conditions(KRYLOV\_VECTOR\_BASE<T>& x) const=0;

// Pure virtual - OVERLOAD WITH BLANK BODY (for solids)

virtual void Project Nullspace(KRYLOV VECTOR BASE<T>& x) const=0;

protected:

virtual void Apply Preconditioner(const KRYLOV VECTOR BASE<T>& r,KRYLOV VECTOR BASE<T>& z) const;

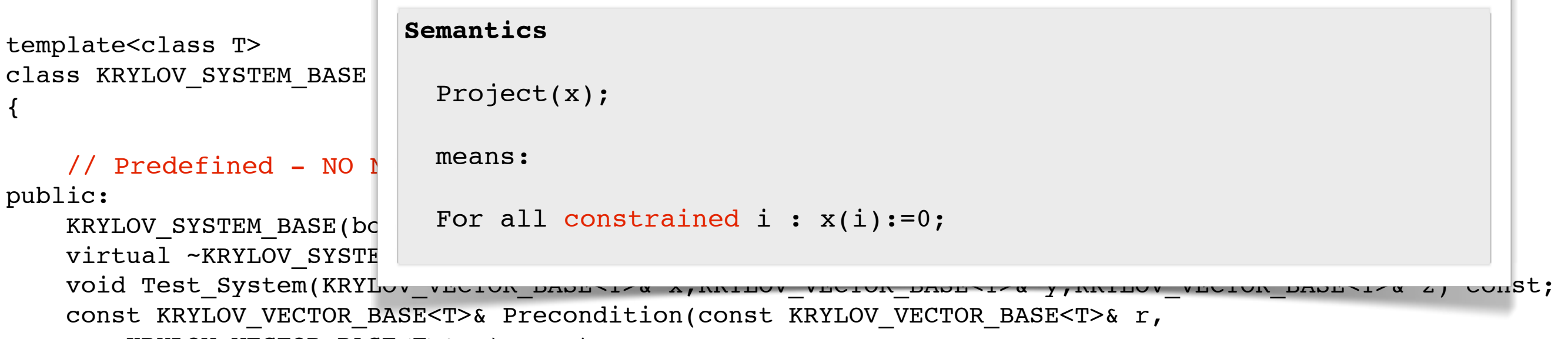

KRYLOV VECTOR BASE<T>& z) const;

// Pure virtual - MUST OVERLOAD

## public:

virtual void Multiply(const KRYLOV\_VECTOR\_BASE<T>& x,KRYLOV\_VECTOR\_BASE<T>& result) const=0;

virtual double Inner Product(const KRYLOV VECTOR BASE<T>& x,const KRYLOV VECTOR BASE<T>& y) const=0; virtual T Convergence Norm(const KRYLOV VECTOR BASE<T>& x) const=0;

virtual void Project(KRYLOV\_VECTOR\_BASE<T>& x) const=0;

virtual void Set\_Boundary\_Conditions(KRYLOV\_VECTOR\_BASE<T>& x) const=0;

# // Pure virtual - OVERLOAD WITH BLANK BODY (for solids)

virtual void Project Nullspace(KRYLOV VECTOR BASE<T>& x) const=0;

# protected:

virtual void Apply Preconditioner(const KRYLOV VECTOR BASE<T>& r,KRYLOV VECTOR BASE<T>& z) const;

```
template<class T>
class KRYLOV_SYSTEM_BASE
{
    \frac{1}{2} Predefined - NO N
public:
KRYLOV_SYSTEM_BASE(bound promall constrained i : x(i):=<respective constrained value>;
    virtual ~KRYLOV SYSTE
    void Test_System(KRYLov_vector_base>i<& x, Antibov_vector_base>i<& y, Antibov_vector_base>i<& z, const;
    const KRYLOV VECTOR BASE<T>& Precondition(const KRYLOV VECTOR BASE<T>& r,
        KRYLOV VECTOR BASE<T>& z) const;
                           Semantics
                             Set Boundary Conditions(x);
                              means:
```
// Pure virtual - MUST OVERLOAD

### public:

virtual void Multiply(const KRYLOV VECTOR BASE<T>& x,KRYLOV VECTOR BASE<T>& result) const=0; virtual double Inner Product(const KRYLOV VECTOR BASE<T>& x,const KRYLOV VECTOR BASE<T>& y) const=0; virtual T Convergence Norm(const KRYLOV VECTOR BASE<T>& x) const=0; virtual void Project(KRYLOV\_VECTOR\_BASE<T>& x) const=0; virtual void Set Boundary Conditions(KRYLOV VECTOR BASE<T>& x) const=0;

// Pure virtual - OVERLOAD WITH BLANK BODY (for solids)

virtual void Project Nullspace(KRYLOV VECTOR BASE<T>& x) const=0;

### protected:

virtual void Apply Preconditioner(const KRYLOV VECTOR BASE<T>& r,KRYLOV VECTOR BASE<T>& z) const;

```
template<class T>
class KRYLOV_SYSTEM_BASE
\left\{ \right.
```

```
 // Predefined - NO NEED TO WORRY ABOUT THOSE
```
#### public:

```
KRYLOV SYSTEM BASE(bool use preconditioner,bool preconditioner commutes with projection);
virtual ~KRYLOV SYSTEM BASE();
void Test System(KRYLOV VECTOR BASE<T>& x,KRYLOV VECTOR BASE<T>& y,KRYLOV VECTOR BASE<T>& z) const;
const KRYLOV VECTOR BASE<T>& Precondition(const KRYLOV VECTOR BASE<T>& r,
    KRYLOV VECTOR BASE<T>& z) const;
```
### // Pure virtual - MUST OVERLOAD

#### public:

virtual void Multiply(const KRYLOV VECTOR BASE<T>& x,KRYLOV VECTOR BASE<T>& result) const=0; virtual double Inner Product(const KRYLOV VECTOR BASE<T>& x,const KRYLOV VECTOR BASE<T>& y) const=0; virtual T Convergence\_Norm(const KRYLOV\_VECTOR\_BASE<T>& x) const=0; virtual void Project(KRYLOV VECTOR BASE<T>& x) const=0; virtual void Set Boundary Conditions(KRYLOV VECTOR BASE<T>& x) const=0;

### // Pure virtual - OVERLOAD WITH BLANK BODY (for solids)

```
virtual void Project Nullspace(KRYLOV VECTOR BASE<T>& x) const=0;
```
#### protected:

virtual void Apply Preconditioner(const KRYLOV VECTOR BASE<T>& r,KRYLOV VECTOR BASE<T>& z) const;

```
};
```

```
template<class T>
class CG_SYSTEM:public KRYLOV_SYSTEM_BASE<T>
\{ typedef KRYLOV_SYSTEM_BASE<T> BASE;
    typedef KRYLOV VECTOR BASE<T> VECTOR BASE;
    SIMULATION LAYOUT<T>& layout;
     const T time;
     const T dt;
public:
    CG SYSTEM(SIMULATION LAYOUT<T>& layout input, const T time input, const T dt input)
        :BASE(false,false),layout(layout input),time(time input),dt(dt input) {}
     void Multiply(const VECTOR_BASE& v,VECTOR_BASE& result) const
     {
         const ARRAY<VECTOR<T,3> >& v_array=CG_VECTOR<T>::Array(v);
        ARRAY<VECTOR<T, 3> >& result array=CG VECTOR<T>::Array(result);
        result array.Fill(VECTOR<T,3>());
        layout.Add Damping Forces(layout.particles.X, v array, result array);
        for(int p=1; p<=v array.m; p++)
            result array(p)=layout.mass(p)*v_array(p)-dt*result_array(p);
     }
     double Inner_Product(const VECTOR_BASE& x,const VECTOR_BASE& y) const
    \{const ARRAY<VECTOR<T, 3> >& x array=CG VECTOR<T>::Array(x);
        const ARRAY<VECTOR<T, 3> > & y array=CG VECTOR<T>::Array(y);
         double result=0.;
        for(int i=1; i<=x_array.m; i++) result+=VECTOR<T,3>::Dot_Product(x_array(i),y_array(i));
         return result;
```
}

template<class T>

class CG SYSTEM: public KRYLOV SYSTEM BASE<T>

typedef KRYLOV SYSTEM BASE<T> BASE; typedef KRYLOV\_VECTOR\_BASE<T> VECTOR\_BASE;

SIMULATION LAYOUT<T>& layout; const T time; const T dt;

#### public:

 $\{$ 

```
CG SYSTEM(SIMULATION LAYOUT<T>& layout input, const T time input, const T dt input)
    :BASE(false,false),layout(layout input),time(time input),dt(dt input) {}
```
void Multiply(const VECTOR\_BASE& v,VECTOR\_BASE& result) const

 $\{$ 

```
const ARRAY<VECTOR<T, 3> >& v array=CG VECTOR<T>::Array(v);
ARRAY<VECTOR<T, 3> >& result array=CG VECTOR<T>::Array(result);
```

```
result array.Fill(VECTOR<T,3>());
layout.Add Damping Forces(layout.particles.X, v array, result array);
for(int p=1; p<=v array.m; p++)
    result array(p)=layout.mass(p)*v array(p)-dt*result array(p);
```
}

}

```
 double Inner_Product(const VECTOR_BASE& x,const VECTOR_BASE& y) const
\{const ARRAY<VECTOR<T, 3> >& x array=CG VECTOR<T>::Array(x);
    const ARRAY<VECTOR<T, 3> > & y array=CG VECTOR<T>::Array(y);
     double result=0.;
    for(int i=1; i<=x_array.m; i++)
```

```
 result+=VECTOR<T,3>::Dot_Product(x_array(i),y_array(i));
 return result;
```
template<class T>

class CG\_SYSTEM:public KRYLOV\_SYSTEM\_BASE<T>

typedef KRYLOV SYSTEM BASE<T> BASE; typedef KRYLOV VECTOR BASE<T> VECTOR BASE;

```
SIMULATION LAYOUT<T>& layout;
 const T time;
 const T dt;
```
public:

 $\left\{ \right.$ 

```
CG SYSTEM(SIMULATION LAYOUT<T>& layout input,const T time input,const T dt input)
    :BASE(false,false),layout(layout input),time(time input),dt(dt input) {}
```
void Multiply(const VECTOR\_BASE& v,VECTOR\_BASE& result) const

 $\{$ 

}

```
const ARRAY<VECTOR<T, 3> >& v array=CG VECTOR<T>::Array(v);
 ARRAY<VECTOR<T,3> >& result_array=CG_VECTOR<T>::Array(result);
```
double Inner  $P$ roduction Inner  $P$ roduction  $P$ roduction  $\mathcal{P}$ 

 $\overline{\phantom{a}}$  , and  $\overline{\phantom{a}}$  are  $\overline{\phantom{a}}$  are  $\overline{\phantom{a}}$  . Array (x)  $\overline{\phantom{a}}$  are  $\overline{\phantom{a}}$  , and  $\overline{\phantom{a}}$  , and  $\overline{\phantom{a}}$  , and  $\overline{\phantom{a}}$  , and  $\overline{\phantom{a}}$  , and  $\overline{\phantom{a}}$  , and  $\overline{\phantom{a}}$  , and  $\overline{\$ 

```
result array.Fill(VECTOR<T,3>());
layout.Add Damping Forces(layout.particles.X,v array,result array);
for(int p=1; p<=v array.m; p++)
    result array(p)=layout.mass(p)*v array(p)-dt*result array(p);
```
{ **From KRYLOV\_VECTOR\_BASE<T> :**

KRYLOV\_SYSTEM\_BASE(bool use\_preconditioner,bool preconditioner\_commutes\_with\_projection); virtual double Inner\_Product(const KRYLOV\_VECTOR\_BASE<T>& x,const KRYLOV\_VECTOR\_BASE<T>& y) const=0; virtual i convergence Norm (const NAID  $\frac{1}{2}$  virtual void froject( $\frac{1}{2}$  and  $\frac{1}{2}$  virtual void from  $\frac{1}{2}$   $\frac{1}{2}$  and  $\frac{1}{2}$  and  $\frac{1}{2}$  and  $\frac{1}{2}$  and  $\frac{1}{2}$  and  $\frac{1}{2}$  and  $\frac{1}{2}$  and  $\frac{1}{2}$  and  $\frac{1}{2}$  and  $\frac{1}{2}$  an ritual void Broject  $\begin{bmatrix} \end{bmatrix}$ virtual void Multiply(const KRYLOV\_VECTOR\_BASE<T>& x,KRYLOV\_VECTOR\_BASE<T>& result) const=0; virtual T Convergence Norm(const KRYLOV VECTOR BASE<T>& x) const=0; virtual void Project(KRYLOV\_VECTOR\_BASE<T>& x) const=0; virtual void Set\_Boundary\_Conditions(KRYLOV\_VECTOR\_BASE<T>& x) const=0; virtual void Project\_Nullspace(KRYLOV\_VECTOR\_BASE<T>& x) const=0;

```
template<class T>
```

```
class CG_SYSTEM:public KRYLOV_SYSTEM_BASE<T>
```

```
typedef KRYLOV SYSTEM BASE<T> BASE;
typedef KRYLOV VECTOR BASE<T> VECTOR BASE;
```

```
SIMULATION LAYOUT<T>& layout;
 const T time;
 const T dt;
```
public:

{

}

 $\left\{ \right.$ 

```
CG SYSTEM(SIMULATION LAYOUT<T>& layout input,const T time input,const T dt input)
    :BASE(false,false),layout(layout input),time(time input),dt(dt input) {}
```

```
 void Multiply(const VECTOR_BASE& v,VECTOR_BASE& result) const
```

```
 const ARRAY<VECTOR<T,3> >& v_array=CG_VECTOR<T>::Array(v);
ARRAY<VECTOR<T, 3> >& result array=CG VECTOR<T>::Array(result);
```

```
result array.Fill(VECTOR<T,3>());
layout.Add Damping Forces(layout.particles.X,v array,result array);
for(int p=1; p<=v array.m; p++)
    result array(p)=layout.mass(p)*v array(p)-dt*result array(p);
```

```
double Inner Production Inner Production Production \mathcal{P} {
From KRYLOV_VECTOR_BASE<T> :
```
 $\Gamma$  , and  $\Gamma$  , and  $\Gamma$  , are  $\Gamma$  , and  $\Gamma$  , array  $\Gamma$  , array  $\Gamma$  , array ( $\Gamma$  ), array ( $\Gamma$  ), and  $\Gamma$  ), and  $\Gamma$ KRYLOV SYSTEM BASE(bool use preconditioner,bool preconditioner commutes with projection); virtual double Inner\_Product(const KRYLOV\_VECTOR\_BASE<T>& x,const KRYLOV\_VECTOR\_BASE<T>& y) const=0; virtual i convergence Norm (const NAID  $\frac{1}{2}$  virtual void froject( $\frac{1}{2}$  and  $\frac{1}{2}$  virtual void from  $\frac{1}{2}$   $\frac{1}{2}$  and  $\frac{1}{2}$  and  $\frac{1}{2}$  and  $\frac{1}{2}$  and  $\frac{1}{2}$  and  $\frac{1}{2}$  and  $\frac{1}{2}$  and  $\frac{1}{2}$  and  $\frac{1}{2}$  and  $\frac{1}{2}$  an ritual void Broject  $\begin{bmatrix} \end{bmatrix}$ virtual void Multiply(const KRYLOV VECTOR BASE<T>& x,KRYLOV VECTOR BASE<T>& result) const=0; virtual T Convergence Norm(const KRYLOV VECTOR BASE<T>& x) const=0; virtual void Project(KRYLOV\_VECTOR\_BASE<T>& x) const=0; virtual void Set\_Boundary\_Conditions(KRYLOV\_VECTOR\_BASE<T>& x) const=0; virtual void Project\_Nullspace(KRYLOV\_VECTOR\_BASE<T>& x) const=0;

```
\epsilon costs CDM: public CC costs CDM: public \epsilonFrom KRYLOV_VECTOR_BASE<T> :
```
 $t_{\text{max}}$ 

 $\ddot{\phantom{0}}$ 

 $\Box$ FRYLOV CYSTEM BASE(bool use presendition virtual void Multiply(const KRYLOV VECTOR BASE<T>& x,KRYLOV VECTOR BASE<T>& result) const=0; SIMULATION\_LAYOUT<T>& layout; virtual T Convergence\_Norm(const KRYLOV\_VECTOR\_BASE<T>& x) const=0; | virtual void Project(KRYLOV\_VECTOR\_BASE<T>& x) const=0; | virtual void Set\_Boundary\_Conditions(KRYLOV\_VECTOR\_BASE<T>& x) const=0; public: the public state  $\mathbf{p}$ KRYLOV\_SYSTEM\_BASE(bool use\_preconditioner,bool preconditioner\_commutes\_with\_projection); virtual double Inner\_Product(const KRYLOV\_VECTOR\_BASE<T>& x,const KRYLOV\_VECTOR\_BASE<T>& y) const=0; virtual void Project Nullspace(KRYLOV VECTOR BASE<T>& x) const=0;

:BASE(false,false),layout(layout input),time(time input),dt(dt input) {}

 $\Box$  constraints the layout  $\Box$  in time in time in time in time in time in time  $\Box$  time  $\Box$  in the input of  $\Box$ 

void Multiply(const VECTOR\_BASE& v,VECTOR\_BASE& result) const

 $\left\{ \right.$ 

}

```
const ARRAY<VECTOR<T, 3> >& v array=CG VECTOR<T>::Array(v);
 ARRAY<VECTOR<T,3> >& result_array=CG_VECTOR<T>::Array(result);
```

```
result array.Fill(VECTOR<T,3>());
layout.Add Damping Forces(layout.particles.X,v array,result array);
for(int p=1; p<=v array.m; p++)
    result array(p)=layout.mass(p)*v array(p)-dt*result array(p);
```

```
 double Inner_Product(const VECTOR_BASE& x,const VECTOR_BASE& y) const
    \left\{ \right.const ARRAY<VECTOR<T, 3> >& x array=CG VECTOR<T>::Array(x);
         const ARRAY<VECTOR<T, 3> >& y array=CG VECTOR<T>::Array(y);
          double result=0.;
         for(int i=1; i<=x array.m;i++) result+=VECTOR<T,3>::Dot_Product(x_array(i),y_array(i));
          return result;
\left| \begin{array}{c} \end{array} \right|
```

```
 T Convergence_Norm(const VECTOR_BASE& x) const
     {
       const ARRAY<VECTOR<T, 3> >& x_array=CG_VECTOR<T>::Array(x);
        T result=0.;
       for(int i=1; i<=x array.m;i++) result=std::max(result,x_array(i).Magnitude());
        return result;
 }
```
void Project(VECTOR\_BASE& x) const

#### {

```
 ARRAY<VECTOR<T,3> >& x_array=CG_VECTOR<T>::Array(x);
```

```
layout.Clear Values Of Kinematic Particles(x array);
```
}

{

```
 void Set_Boundary_Conditions(VECTOR_BASE& v) const
```

```
ARRAY<VECTOR<T, 3> > & v array=CG VECTOR<T>::Array(v);
```

```
layout.Set Kinematic Velocities(time+dt,v array);
```
}

 $\mathcal{H}^{\bullet}$ 

```
 void Project_Nullspace(VECTOR_BASE& x) const {}
```
#### **From KRYLOV\_VECTOR\_BASE<T> :**

KRYLOV SYSTEM BASE(bool use preconditioner,bool preconditioner commutes with projection); virtual void Multiply(const KRYLOV VECTOR BASE<T>& x,KRYLOV VECTOR BASE<T>& result) const=0; virtual double Inner Product(const KRYLOV VECTOR BASE<T>& x,const KRYLOV VECTOR BASE<T>& y) const=0; virtual T Convergence\_Norm(const KRYLOV\_VECTOR\_BASE<T>& x) const=0; virtual void Project(KRYLOV\_VECTOR\_BASE<T>& x) const=0; virtual void Set Boundary Conditions(KRYLOV VECTOR\_BASE<T>& x) const=0; virtual void Project Nullspace(KRYLOV VECTOR BASE<T>& x) const=0;

```
 T Convergence_Norm(const VECTOR_BASE& x) const
 {
    const ARRAY<VECTOR<T, 3> >& x array=CG VECTOR<T>::Array(x);
     T result=0.;
    for(int i=1; i<=x array.m;i++) result=std::max(result,x_array(i).Magnitude());
     return result;
 }
```

```
 void Project(VECTOR_BASE& x) const
```
ARRAY<VECTOR<T,3> >& x\_array=CG\_VECTOR<T>::Array(x);

```
layout.Clear Values Of Kinematic Particles(x array);
```
}

{

```
 void Set_Boundary_Conditions(VECTOR_BASE& v) const
```
{

```
ARRAY<VECTOR<T, 3> >& v array=CG VECTOR<T>::Array(v);
```

```
layout.Set Kinematic Velocities(time+dt,v array);
```
}

 $\mathcal{H}^{\bullet}$ 

```
 void Project_Nullspace(VECTOR_BASE& x) const {}
```
#### **From KRYLOV\_VECTOR\_BASE<T> :**

KRYLOV SYSTEM BASE(bool use preconditioner,bool preconditioner commutes with projection); virtual void Multiply(const KRYLOV VECTOR BASE<T>& x,KRYLOV VECTOR BASE<T>& result) const=0; virtual double Inner Product(const KRYLOV VECTOR BASE<T>& x,const KRYLOV VECTOR BASE<T>& y) const=0; virtual T Convergence Norm(const KRYLOV VECTOR BASE<T>& x) const=0; virtual void Project(KRYLOV\_VECTOR\_BASE<T>& x) const=0; virtual void Set Boundary Conditions(KRYLOV VECTOR BASE<T>& x) const=0; virtual void Project Nullspace(KRYLOV VECTOR BASE<T>& x) const=0;

```
 T Convergence_Norm(const VECTOR_BASE& x) const
 {
    const ARRAY<VECTOR<T, 3> >& x array=CG VECTOR<T>::Array(x);
     T result=0.;
    for(int i=1; i<=x array.m;i++) result=std::max(result,x_array(i).Magnitude());
     return result;
 }
 void Project(VECTOR_BASE& x) const
\{ ARRAY<VECTOR<T,3> >& x_array=CG_VECTOR<T>::Array(x);
    layout.Clear Values Of Kinematic Particles(x array);
 }
```

```
 void Set_Boundary_Conditions(VECTOR_BASE& v) const
\{
```

```
ARRAY<VECTOR<T, 3> >& v array=CG VECTOR<T>::Array(v);
```

```
layout.Set Kinematic Velocities(time+dt,v array);
```

```
 void Project_Nullspace(VECTOR_BASE& x) const {}
```
#### **From KRYLOV\_VECTOR\_BASE<T> :**

}

 $\mathcal{H}^{\bullet}$ 

KRYLOV SYSTEM BASE(bool use preconditioner,bool preconditioner commutes with projection); virtual void Multiply(const KRYLOV VECTOR BASE<T>& x,KRYLOV VECTOR BASE<T>& result) const=0; virtual double Inner Product(const KRYLOV VECTOR BASE<T>& x,const KRYLOV VECTOR BASE<T>& y) const=0; virtual T Convergence\_Norm(const KRYLOV\_VECTOR\_BASE<T>& x) const=0; virtual void Project(KRYLOV\_VECTOR\_BASE<T>& x) const=0; virtual void Set Boundary Conditions(KRYLOV VECTOR BASE<T>& x) const=0; virtual void Project Nullspace(KRYLOV VECTOR BASE<T>& x) const=0;

```
 T Convergence_Norm(const VECTOR_BASE& x) const
 {
    const ARRAY<VECTOR<T, 3> >& x array=CG VECTOR<T>::Array(x);
     T result=0.;
    for(int i=1; i<=x array.m;i++) result=std::max(result,x_array(i).Magnitude());
     return result;
 }
 void Project(VECTOR_BASE& x) const
\{ ARRAY<VECTOR<T,3> >& x_array=CG_VECTOR<T>::Array(x);
    layout.Clear Values Of Kinematic Particles(x array);
 }
 void Set_Boundary_Conditions(VECTOR_BASE& v) const
 {
    ARRAY<VECTOR<T, 3> > & v array=CG VECTOR<T>::Array(v);
    layout.Set Kinematic Velocities(time+dt,v array);
 }
```
void Project\_Nullspace(VECTOR\_BASE& x) const {}

#### **From KRYLOV\_VECTOR\_BASE<T> :**

 $\mathcal{H}$ 

KRYLOV SYSTEM BASE(bool use preconditioner,bool preconditioner commutes with projection); virtual void Multiply(const KRYLOV VECTOR BASE<T>& x,KRYLOV VECTOR BASE<T>& result) const=0; virtual double Inner Product(const KRYLOV VECTOR BASE<T>& x,const KRYLOV VECTOR BASE<T>& y) const=0; virtual T Convergence\_Norm(const KRYLOV\_VECTOR\_BASE<T>& x) const=0; virtual void Project(KRYLOV VECTOR BASE<T>& x) const=0; virtual void Set Boundary Conditions(KRYLOV VECTOR BASE<T>& x) const=0; virtual void Project\_Nullspace(KRYLOV\_VECTOR\_BASE<T>& x) const=0;

```
template<class T>
T SIMULATION_LAYOUT<T>::Maximum_Dt()
{
    T maximum dt=FLT MAX;
     for(int s=1;s<=wire_curve->mesh.elements.m;s++)
         maximum_dt=std::min(maximum_dt,2*damping_coefficient*restlength(s)/youngs_modulus);
```

```
 return CFL_number*maximum_dt;
```
}

 $dt < \frac{2bl_0}{l}$ *k*

```
template<class T>
void SIMULATION DRIVER<T>::Simulate Time Step(const T time, const T dt)
```

```
layout.Set Kinematic Positions(time,layout.particles.X);
layout.Set Kinematic Velocities(time,layout.particles.V);
```

```
 // Construct right-hand-side
 ARRAY<TV> rhs(layout.n);
layout.Add Elastic Forces(layout.particles.X,rhs);
layout.Add External Forces(rhs);
for(int p=1; p<=layout.n; p++)
     rhs(p)=layout.mass(p)*layout.particles.V(p)+dt*rhs(p);
```

```
 // Use previous velocities as initial guess for next velocities
ARRAY<TV> V next(layout.particles.V);
```

```
 // Temporary vectors, required by Conjugate Gradients
ARRAY<TV> temp q(layout.n),temp s(layout.n),temp r(layout.n),
    temp k(layout.n), temp z(layout.n);
```

```
 // Encapsulate all vectors in CG-mandated format
CG VECTOR<T> cq x(V next),cq b(rhs),
     cg_q(temp_q),cg_s(temp_s),cg_r(temp_r),cg_k(temp_k),cg_z(temp_z);
```

```
 // Generate CG-formatted system object
CG SYSTEM<T> cq system(layout,time,dt);
```

```
 // Generate Conjugate Gradients solver object
CONJUGATE GRADIENT<T> cg;
 cg.print_residuals=true;
 cg.print_diagnostics=true;
```
template<class T> void SIMULATION DRIVER<T>::Simulate Time Step(const T time, const T dt)

```
layout.Set Kinematic Positions(time,layout.particles.X);
layout.Set Kinematic Velocities(time,layout.particles.V);
```

```
 // Construct right-hand-side
 ARRAY<TV> rhs(layout.n);
 layout.Add_Elastic_Forces(layout.particles.X,rhs);
layout.Add External Forces(rhs);
for(int p=1; p<=layout.n; p++)
     rhs(p)=layout.mass(p)*layout.particles.V(p)+dt*rhs(p);
```

```
 // Use previous velocities as initial guess for next velocities
ARRAY<TV> V next(layout.particles.V);
```

```
 // Temporary vectors, required by Conjugate Gradients
ARRAY<TV> temp q(layout.n),temp s(layout.n),temp r(layout.n),
    temp k(layout.n), temp z(layout.n);
```

```
 // Encapsulate all vectors in CG-mandated format
CG VECTOR<T> cq x(V next),cq b(rhs),
     cg_q(temp_q),cg_s(temp_s),cg_r(temp_r),cg_k(temp_k),cg_z(temp_z);
```

```
 // Generate CG-formatted system object
CG SYSTEM<T> cq system(layout,time,dt);
```

```
 // Generate Conjugate Gradients solver object
CONJUGATE GRADIENT<T> cg;
 cg.print_residuals=true;
 cg.print_diagnostics=true;
```

```
template<class T>
void SIMULATION DRIVER<T>::Simulate Time Step(const T time, const T dt)
```

```
layout.Set Kinematic Positions(time,layout.particles.X);
layout.Set Kinematic Velocities(time,layout.particles.V);
```

```
 // Construct right-hand-side
 ARRAY<TV> rhs(layout.n);
layout.Add Elastic Forces(layout.particles.X,rhs);
layout.Add External Forces(rhs);
 for(int p=1;p<=layout.n;p++)
     rhs(p)=layout.mass(p)*layout.particles.V(p)+dt*rhs(p);
```
 // Use previous velocities as initial guess for next velocities ARRAY<TV> V next(layout.particles.V);

```
 // Temporary vectors, required by Conjugate Gradients
ARRAY<TV> temp q(layout.n),temp s(layout.n),temp r(layout.n),
    temp k(layout.n), temp z(layout.n);
```

```
 // Encapsulate all vectors in CG-mandated format
CG VECTOR<T> cq x(V next),cq b(rhs),
     cg_q(temp_q),cg_s(temp_s),cg_r(temp_r),cg_k(temp_k),cg_z(temp_z);
```

```
 // Generate CG-formatted system object
CG SYSTEM<T> cq system(layout,time,dt);
```

```
 // Generate Conjugate Gradients solver object
CONJUGATE GRADIENT<T> cg;
 cg.print_residuals=true;
 cg.print_diagnostics=true;
```

```
template<class T>
void SIMULATION DRIVER<T>::Simulate Time Step(const T time, const T dt)
```

```
layout.Set Kinematic Positions(time,layout.particles.X);
layout.Set Kinematic Velocities(time,layout.particles.V);
```

```
 // Construct right-hand-side
 ARRAY<TV> rhs(layout.n);
 layout.Add_Elastic_Forces(layout.particles.X,rhs);
layout.Add External Forces(rhs);
for(int p=1; p<=layout.n; p++)
     rhs(p)=layout.mass(p)*layout.particles.V(p)+dt*rhs(p);
```
 // Use previous velocities as initial guess for next velocities ARRAY<TV> V next(layout.particles.V);

```
 // Temporary vectors, required by Conjugate Gradients
ARRAY<TV> temp q(layout.n),temp s(layout.n),temp r(layout.n),
    temp k(layout.n), temp z(layout.n);
```

```
 // Encapsulate all vectors in CG-mandated format
CG VECTOR<T> cq x(V next),cq b(rhs),
     cg_q(temp_q),cg_s(temp_s),cg_r(temp_r),cg_k(temp_k),cg_z(temp_z);
```

```
 // Generate CG-formatted system object
CG SYSTEM<T> cq system(layout,time,dt);
```

```
 // Generate Conjugate Gradients solver object
CONJUGATE GRADIENT<T> cg;
 cg.print_residuals=true;
 cg.print_diagnostics=true;
```

```
template<class T>
void SIMULATION DRIVER<T>::Simulate Time Step(const T time, const T dt)
```

```
layout.Set Kinematic Positions(time,layout.particles.X);
layout.Set Kinematic Velocities(time,layout.particles.V);
```

```
 // Construct right-hand-side
 ARRAY<TV> rhs(layout.n);
 layout.Add_Elastic_Forces(layout.particles.X,rhs);
layout.Add External Forces(rhs);
for(int p=1; p<=layout.n; p++)
     rhs(p)=layout.mass(p)*layout.particles.V(p)+dt*rhs(p);
```
 // Use previous velocities as initial guess for next velocities ARRAY<TV> V next(layout.particles.V);

```
 // Temporary vectors, required by Conjugate Gradients
ARRAY<TV> temp q(layout.n),temp s(layout.n),temp r(layout.n),
   temp k(layout.n), temp z(layout.n); // Encapsulate all vectors in CG-mandated format
CG VECTOR<T> cq x(V next),cq b(rhs),
     cg_q(temp_q),cg_s(temp_s),cg_r(temp_r),cg_k(temp_k),cg_z(temp_z);
```

```
 // Generate CG-formatted system object
CG SYSTEM<T> cq system(layout,time,dt);
```

```
 // Generate Conjugate Gradients solver object
CONJUGATE GRADIENT<T> cg;
 cg.print_residuals=true;
 cg.print_diagnostics=true;
```

```
template<class T>
void SIMULATION DRIVER<T>::Simulate Time Step(const T time, const T dt)
```

```
layout.Set Kinematic Positions(time,layout.particles.X);
layout.Set Kinematic Velocities(time,layout.particles.V);
```

```
 // Construct right-hand-side
 ARRAY<TV> rhs(layout.n);
layout.Add Elastic Forces(layout.particles.X,rhs);
layout.Add External Forces(rhs);
for(int p=1; p<=layout.n; p++)
     rhs(p)=layout.mass(p)*layout.particles.V(p)+dt*rhs(p);
```

```
 // Use previous velocities as initial guess for next velocities
ARRAY<TV> V next(layout.particles.V);
```

```
 // Temporary vectors, required by Conjugate Gradients
ARRAY<TV> temp q(layout.n),temp s(layout.n),temp r(layout.n),
    temp k(layout.n), temp z(layout.n);
```

```
 // Encapsulate all vectors in CG-mandated format
CG VECTOR<T> cq x(V next),cq b(rhs),
     cg_q(temp_q),cg_s(temp_s),cg_r(temp_r),cg_k(temp_k),cg_z(temp_z);
```

```
 // Generate CG-formatted system object
CG SYSTEM<T> cq system(layout,time,dt);
```

```
 // Generate Conjugate Gradients solver object
CONJUGATE GRADIENT<T> cg;
 cg.print_residuals=true;
 cg.print_diagnostics=true;
```

```
 // Solve linear system using CG
 cg.Solve(cg_system,
     cg_x,cg_b,cg_q,cg_s,cg_r,cg_k,cg_z,
     1e-6,0,100);
```

```
 // Trapezoidal rule for positions
 ARRAY<TV> dX(layout.n);
 dX =(dt/2)*layout.particles.V;
dX+=(dt/2)*V next;
 layout.Clear_Values_Of_Kinematic_Particles(dX);
```

```
 layout.particles.X+=dX; // Update particle positions and velocities
 layout.particles.V=V_next;
```

```
layout.Set Kinematic Positions(time+dt,layout.particles.X);
 layout.Set_Kinematic_Velocities(time+dt,layout.particles.V);
```
}

 // Solve linear system using CG cg.Solve(cg\_system, cg\_x,cg\_b,cg\_q,cg\_s,cg\_r,cg\_k,cg\_z, 1e-6,0,100);

```
 // Trapezoidal rule for positions
 ARRAY<TV> dX(layout.n);
 dX =(dt/2)*layout.particles.V;
dX+=(dt/2)*V next;
 layout.Clear_Values_Of_Kinematic_Particles(dX);
```
 layout.particles.X+=dX; // Update particle positions and velocities layout.particles.V=V\_next;

```
layout.Set Kinematic Positions(time+dt,layout.particles.X);
 layout.Set_Kinematic_Velocities(time+dt,layout.particles.V);
```
}

```
 // Solve linear system using CG
 cg.Solve(cg_system,
     cg_x,cg_b,cg_q,cg_s,cg_r,cg_k,cg_z,
     1e-6,0,100);
```

```
 // Trapezoidal rule for positions
 ARRAY<TV> dX(layout.n);
 dX =(dt/2)*layout.particles.V;
dX+=(dt/2)*V next;
 layout.Clear_Values_Of_Kinematic_Particles(dX);
```

```
 layout.particles.X+=dX; // Update particle positions and velocities
 layout.particles.V=V_next;
```

```
 layout.Set_Kinematic_Positions(time+dt,layout.particles.X);
 layout.Set_Kinematic_Velocities(time+dt,layout.particles.V);
```